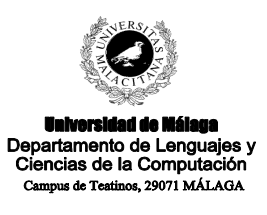

**Examen de Traductores, Intérpretes y Compiladores.** Convocatoria ordinaria de Septiembre de 2004 3er Curso de I.T. Informática de Sistemas.

*Apellidos, Nombre: \_\_\_\_\_\_\_\_\_\_\_\_\_\_\_\_\_\_\_\_\_\_\_\_\_\_* 

*Calificación: \_\_\_\_\_\_\_\_\_\_\_\_\_\_*

# **TEORÍA**

1.- Escribir una gramática al estilo Yacc (mediante reglas de producción) que tenga por objetivo reconocer gramáticas expresadas en notación BNF. En otras palabras, se pide escribir una gramática que, en lugar de reconocer un lenguaje de programación, reconozca una secuencia de reglas expresadas en notación BNF. (**3 ptos.**)

2.- Escribir en C la función recursiva que se corresponde al siguiente diagrama de sintaxis (se supone la existencia de una función recursiva que reconoce **expr**) (**2'5 ptos.**):

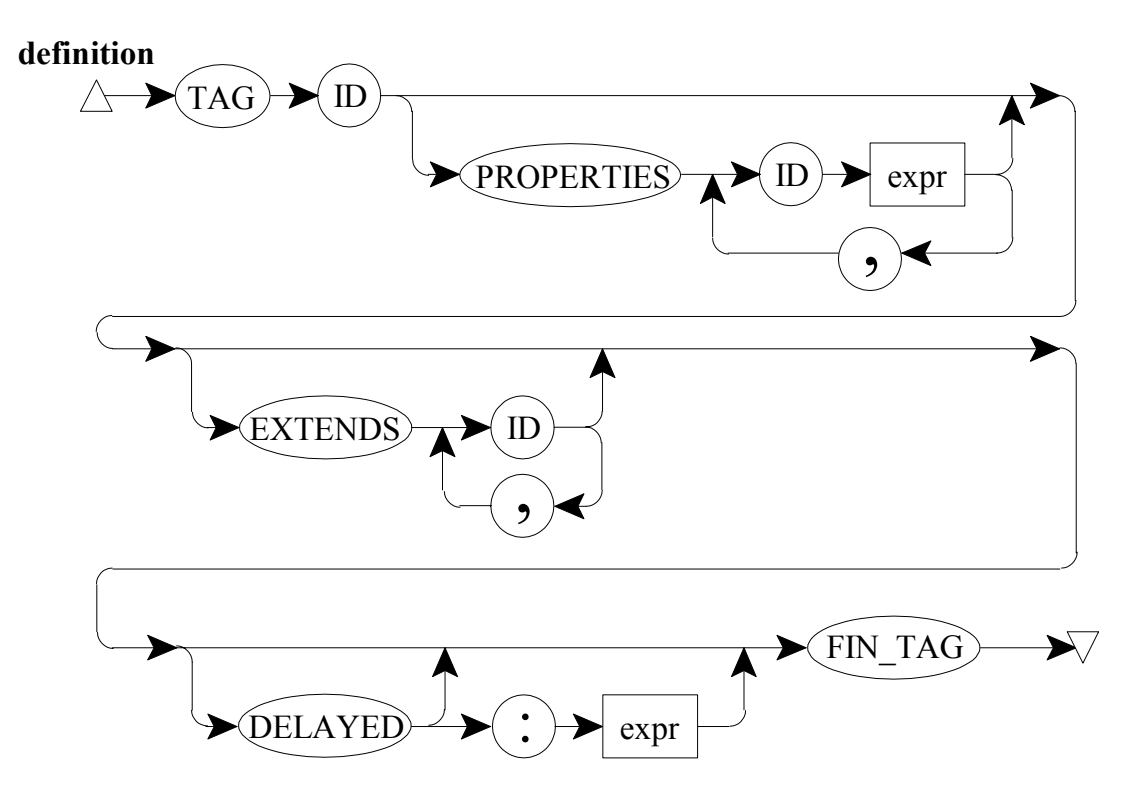

3.- Escribir una gramática mediante reglas de producción que, con el menor número de no terminales posible, reconozca lo mismo que el diagrama de sintaxis anterior. Puede suponerse la existencia de reglas que reconocen una **expr**. En base a dicha gramática dibujar el árbol de sintaxis que reconoce la siguiente secuencia de *tokens* (**3 ptos.**):

TAG ID PROPERTIES ID expr , ID expr DELAYED : expr FIN\_TAG

4.- Indicar brevemente 4 diferencias entre un compilador y un intérprete. (**1'5 ptos.**)

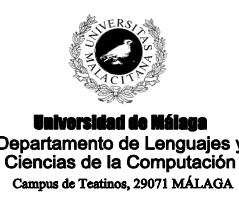

**Examen de Traductores, Intérpretes y Compiladores.**

Convocatoria ordinaria de Septiembre de 2004 3er Curso de I.T. Informática de Sistemas.

*Apellidos, Nombre: \_\_\_\_\_\_\_\_\_\_\_\_\_\_\_\_\_\_\_\_\_\_\_\_\_\_* 

*Calificación: \_\_\_\_\_\_\_\_\_\_\_\_\_\_*

# **EJERCICIO PRÁCTICO**

La empresa Soyuz Compilators S.A. se dedica a la creación masiva de compiladores y gramáticas de contexto libre. La definición de las gramáticas suele hacerse en una notación BNF propia en la que:

- Los corchetes [] indican opcionalidad.
- Las llaves {} indican repetición cero o más veces.
- La barra vertical | sirve para separar distintas opciones.
- La yuxtaposición equivale a la concatenación y tiene prioridad sobre la barra vertical.

Con el objetivo de aumentar la documentación disponible sobre cada proyecto, Soyuz Compilators S.A. se plantea la necesidad de construir un conversor automático de gramáticas expresadas en notación BNF a gramáticas expresadas en reglas de producción, al estilo de Yacc. Y en eso consiste este ejercicio. Un ejemplo de conversión puede observarse en el siguiente caso práctico.

### *Gramática BNF de entrada:*

```
prog ::= sent <punto> \{ sent <punto>\};
sent ::= sentIf | sentFor | sentWhile;
sentif ::= <i>if</i> &gt; cond <i>then</i> &gt; prog [ < else > prog ] < finif;
cond ::= expr (<mayor>|<menor>|<igual>|<diferente>) expr;
expr ::= \leq num> | \leq id>;
sentFor ::= <for> <id> <igual> expr <do> prog <finFor>;
sentWhile ::= <while> cond <do> prog <finWhile>;
prueba1 ::= <if> cond <then> prog [ <else> prog ] <finIf> |
              <for><id><igual>expr<do>prog<finFor>|
              <while> cond <do> prog <finWhile> ;
prueba3 ::= <uno> [ <dos> { <coma> <dos> [ <as> <name> ] } ] ;
prueba3 ::= prueba4 ;
```
## *Resultado del conversor:*

*NoTerminal\_0 : NoTerminal\_0 sent punto | ; prog : sent punto NoTerminal\_0 ; sent : sentIf | sentFor | sentWhile ;*

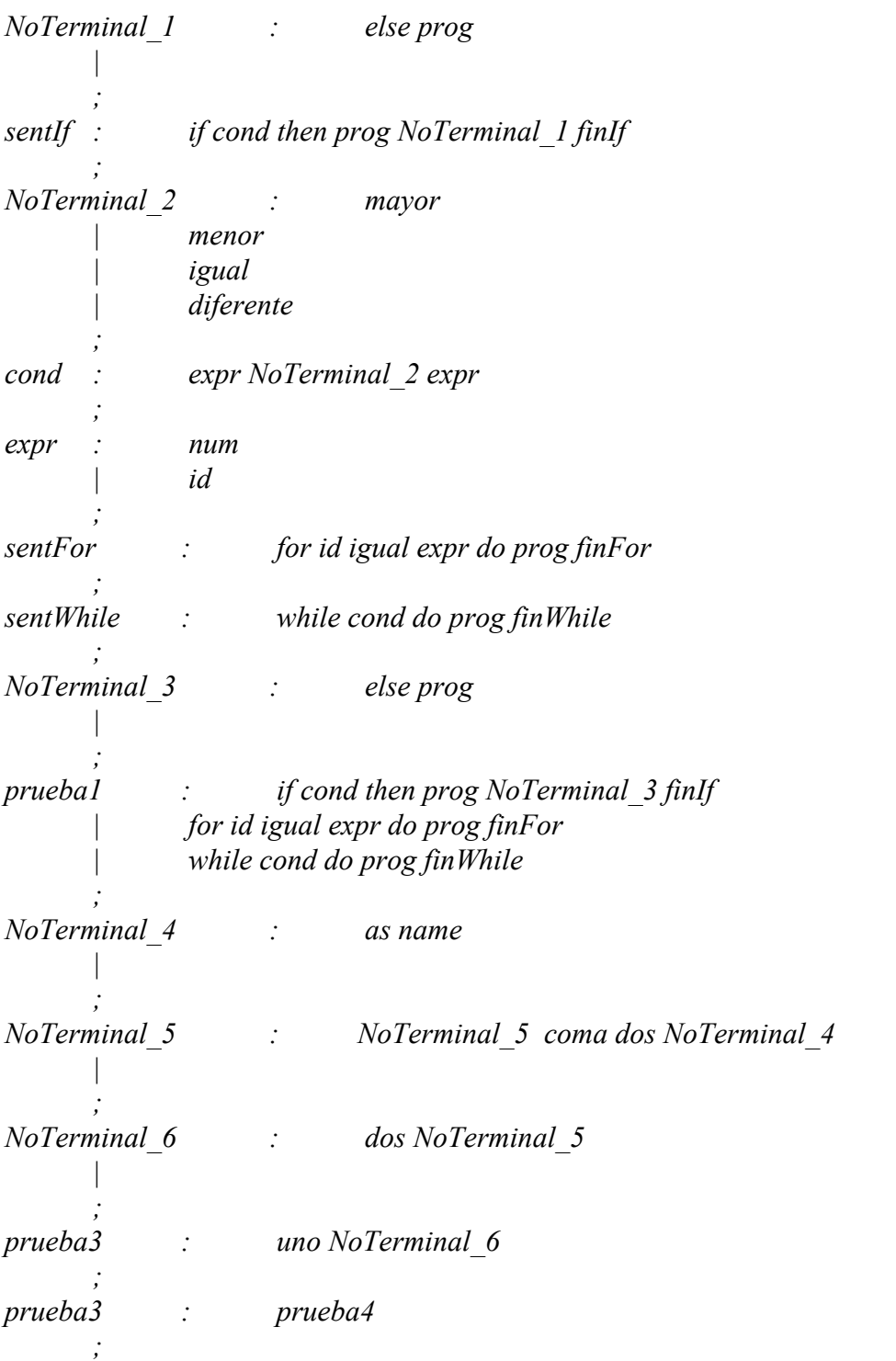

*Los tokens son: name, as, coma, dos, uno, finWhile, while, finFor, do, for, id, num, diferente, igual, menor, mayor, finIf, else, then, if, punto,* 

*prueba4 no ha sido definida. prueba3 ha sido definida mas de una vez. prueba3 no ha sido usada. prueba1 no ha sido usada.*

#### **Como puede observarse, el conversor debe comprobar:**

1.- Que todo no terminal se use.

2.- Que todo no terminal que se use se declare antes o después.

3.- Que un mismo no terminal no se defina más de una vez.

#### **Para realizar la conversión hay que tener en cuenta:**

1.- Que cada regla BNF finaliza en punto y coma.

2.- Que las reglas de producción que se generan tienen la misma estructura que en Yacc.

3.- Que para la yuxtaposición se debe generar una sola regla de producción. Por ejemplo, si la entrada es:

 $p1 ::= a1 a2 a3$ :

debe generarse la regla de producción:

p1 : a1 a2 a3 ;

y no:

NoTerminal  $0 :$  a1 a2 ; NoTerminal 1 : NoTerminal 0 a3 ; p1 : No terminal 1;

4.- Que los *tokens* de la notación BNF están delimitados por corchetes angulares: < y >. En las reglas de producción equivalentes estos angulitos se deben quitar.

5.- Que los *tokens* y los no terminales deben tener el mismo nombre tanto en BNF como en las reglas de producción generadas.

6.- Que suele ser necesario generar nuevos no terminales auxiliares. Estos no terminales auxiliares serán de la forma NoTerminal\_*xx*, tal y como se muestra en el ejemplo anterior.

#### **Se debe:**

- Realizar los programas Lex y Yacc que produzcan los objetivos propuestos a partir de la gramática que se proporciona. Dicha gramática es ambigua y se debe desambiguar convenientemente mediante las directivas %left, %right, %nonassoc y %prec que se estimen oportunas.
- Rellenar las funciones cuyas cabeceras se suministran.
- Tras la gramática formal producida debe suministrarse la lista de los terminales (*tokens*) que forman parte de la gramática (sin los angulitos);
- Al final de la gramática equivalente y de la lista de *tokens* debe suministrarse la lista de los no terminales no usados, no definidos o definidos más de una vez.

**Nota**: El ejercicio debe resolverse en los huecos al efecto dentro del propio enunciado.

## **Esqueleto Lex:**

 $\frac{9}{6}\%$  // ( 0,75 ptos.)

# **Esqueleto Yacc:**

```
\frac{6}{6}#include "stdio.h"
#include "stdlib.h"
       void generarNT(char * s){
              static int noTerminal = 0;
              sprintf(s, "NoTerminal %d", noTerminal++);
       }
       // La T es de 'T'erminal.
       struct T{
              char nombre[50];
              struct T * sig;
       };
       struct T^* tablaT = NULL;void registrarT(char * nombre){
              struct T * t = tablaT;
               while((t!=NULL)&&(strcmp(t->nombre, nombre)))
                      t = t->sig;
              if (t == NULL)struct T^* aux = (struct T^*) malloc(sizeof(struct T));
                      strcpy(aux->nombre, nombre);
                      aux\text{-}sig = tablaT;tabla T = aux;}
       }
       // La NT es de 'N'o 'T'erminal.
       struct NT{
              char nombre[50];
               unsigned short usada;
              int definida;
              struct NT * sig;
       };
       struct NT * tablaNT = NULL;
       struct NT * crearNT(char * nombre){
       // Aquí se debe crear un no terminal y meterlo en la pila tablaNT. (0,25 ptos.)
```

```
}
```
struct NT \* buscarOCrearNT(char \* nombre){

// Aquí se debe buscar un no terminal. Si no existe se lo crea. (0,50 ptos.)

// En cualquier caso se debe devolver un puntero al no terminal encontrado o recién creado.

 $\frac{0}{6}$ 

}

### %union{

}

```
char expresion[256];
char texto[50];
```
// Aquí van los %token, %type, etc. (1,5 ptos.)

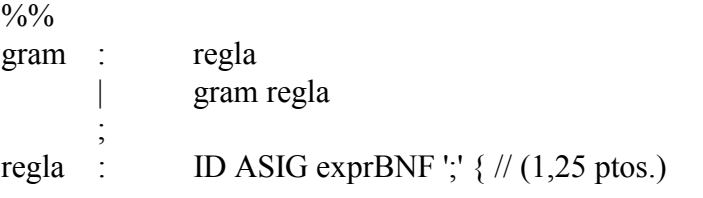

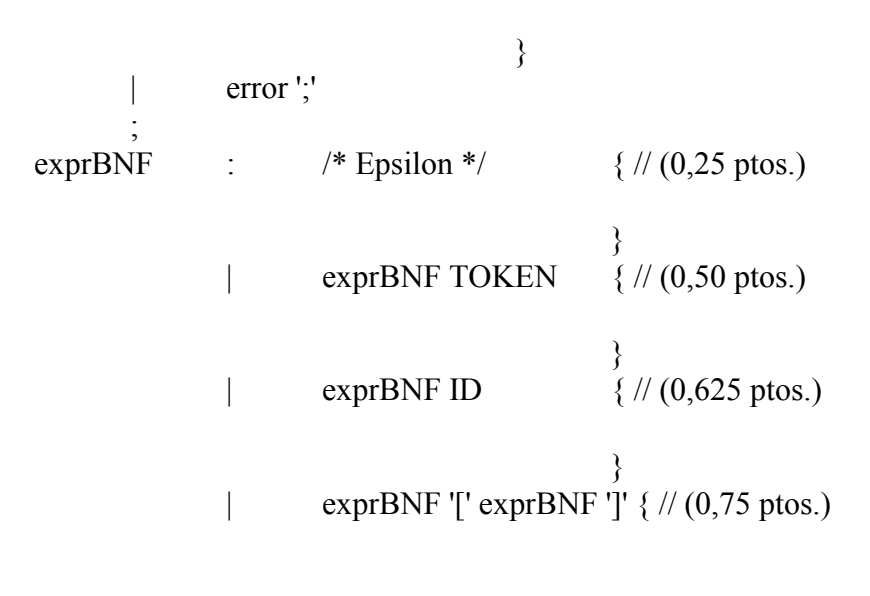

```
}
| exprBNF '(' exprBNF ')' \{ \frac{\pi}{0.625} \text{ptos.} \}
```

$$
|\qquad \qquad \text{exprBNF } {\text{'\& exprBNF } } {\text{'\&(1 pto.)}}
$$

$$
\begin{array}{ccc}\n & \downarrow & \\
 & \downarrow & \text{exprBNF} & \{(1,25 \text{ ptos.})\} \\
 & \downarrow & \\
 & \downarrow & \\
 & \downarrow & \\
 & \downarrow & \\
 & \downarrow & \\
 & \downarrow & \\
 & \downarrow & \\
 & \downarrow & \\
 & \downarrow & \\
 & \downarrow & \\
 & \downarrow & \\
 & \downarrow & \\
 & \downarrow & \\
 & \downarrow & \\
 & \downarrow & \\
 & \downarrow & \\
 & \downarrow & \\
 & \downarrow & \\
 & \downarrow & \\
 & \downarrow & \\
 & \downarrow & \\
 & \downarrow & \\
 & \downarrow & \\
 & \downarrow & \\
 & \downarrow & \\
 & \downarrow & \\
 & \downarrow & \\
 & \downarrow & \\
 & \downarrow & \\
 & \downarrow & \\
 & \downarrow & \\
 & \downarrow & \\
 & \downarrow & \\
 & \downarrow & \\
 & \downarrow & \\
 & \downarrow & \\
 & \downarrow & \\
 & \downarrow & \\
 & \downarrow & \\
 & \downarrow & \\
 & \downarrow & \\
 & \downarrow & \\
 & \downarrow & \\
 & \downarrow & \\
 & \downarrow & \\
 & \downarrow & \\
 & \downarrow & \\
 & \downarrow & \\
 & \downarrow & \\
 & \downarrow & \\
 & \downarrow & \\
 & \downarrow & \\
 & \downarrow & \\
 & \downarrow & \\
 & \downarrow & \\
 & \downarrow & \\
 & \downarrow & \\
 & \downarrow & \\
 & \downarrow & \\
 & \downarrow & \\
 & \downarrow & \\
 & \downarrow & \\
 & \downarrow & \\
 & \downarrow & \\
 & \downarrow & \\
 & \downarrow & \\
 & \downarrow & \\
 & \downarrow & \\
 & \downarrow & \\
 & \downarrow & \\
 & \downarrow &
$$

yyparse(); // Listado de *tokens* (0,25 ptos.)

printf("\n"); // Listado de errores en la gramática BNF de entrada (0,25 ptos.)

```
}
void yyerror(char *s){
          printf(\frac{9}{6}s", s);
}
```